#### LM3915 Calculator Crack Free [32|64bit]

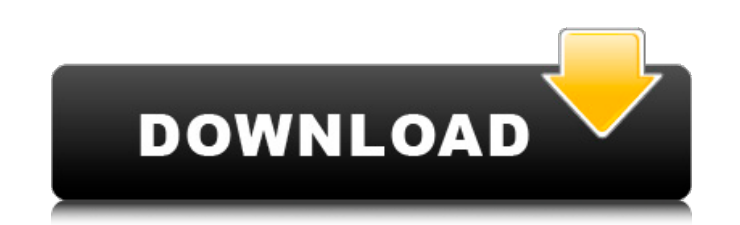

#### **LM3915 Calculator Crack Download**

LM3915 Calculator is a small Windows application specialized in calculating the ideal resistor values for the LM3915 LED bar graph display using a set of straightforward actions. We are an independent computing and e-mail encrypted, and your privacy is guaranteed. We use cookies on this site to provide a better user experience. If you continue to use this site, you are agreeing to the terms of use. More infoMOSCOW (Reuters) - Russian Presid billion cubic meters of gas. FILE PHOTO: Russian President Vladimir Putin signs a document during the meeting at the results announcement of the race in the Sailing World Championships, in Sochi, Russia May 15, 2018. REUTE Europe gas pipeline, Gazprom said in a statement. Gazprom has been drawing gas from the European market over worries that it will run short in the winter months. It has increased gas sales to Europe to meet its needs and k Yamal-Europe pipeline with Russia's Gazprombank, according to the Kremlin's website. Yamal-Europe was built in part by Gazprom and Swiss-based engineering firm, Valmet, which was taken over by the Swedish utility Vattenfal meters more than last year, Russia's Energy Ministry said last week. Gazprom's gas export pipeline system, which stretches more than 11,000 km (6,866 miles), is the backbone of Russia's strategy for supplying gas to Europe from Russia to Germany and the South Stream pipeline from Russia to Italy, which are operated by state energy company Gazprom directly. Yamal-Europe pipeline capacity would boost Gazprom's overall capacity by 4 billion cub

## **LM3915 Calculator Download**

LM3915 Calculator Download With Full Crack is a small Windows application specialized in calculating the ideal resistor values for the LM3915 LED bar graph display using a set of straightforward actions. Keep it on portabl by simply opening the executable file. In addition, you can open the utility without administrative privileges. It does not leave entries in your Windows registry and store configuration files in your system, so you can ge parameters look easy to decode so you can venture into tweaking them on your own. A few details about the tool's capabilities are shown directly in the primary panel. A graphical representation of the circuit is displayed resistor values by providing information about the sensitivity (reference voltage) and LED current. What's more, the application is able to perform reverse calculations and find out the actual LED current and reference vol clipboard. It runs on low memory resources so you can use it without having to worry that it burdens the computer's performance. Final words All in all, LM3915 Calculator provides a simple and efficient solution for helpin integrated circuit and need to visualize the value of an electronic signal. The only problem is that the application hasn't been updated for a while so it may cause compatibility issues especially on newer operating system document. It has an intuitive user interface, a configurable toolbar, a new drag-n-drop feature, and available fonts, colors, styles and other editing options. Simple to use website builder is useful for creating a site fo Wysiwyg HTML5 Editor apart from most of the other HTML editor is its simplicity and speed. You do not need to install any additional software, and all features are available in the web browser (Chrome, Firefox, Internet Ex

## **LM3915 Calculator Crack+ Keygen For (LifeTime) Download**

LM3915 Calculator is a small Windows application specialized in calculating the ideal resistor values for the LM3915 LED bar graph display using a set of straightforward actions. Keep it on portable devices You can store L addition, you can open the utility without administrative privileges. It does not leave entries in your Windows registry and store configuration files in your system, so you can get rid of it using a simple deletion task. venture into tweaking them on your own. A few details about the tool's capabilities are shown directly in the primary panel. A graphical representation of the circuit is displayed in the GUI. Supported calculations LM3915 (reference voltage) and LED current. What's more, the application is able to perform reverse calculations and find out the actual LED current and reference voltage. Tests have shown that the program carries out calculation having to worry that it burdens the computer's performance. Final words All in all, LM3915 Calculator provides a simple and efficient solution for helping you perform calculations related to the ideal resistor values, and signal. The only problem is that the application hasn't been updated for a while so it may cause compatibility issues especially on newer operating systems like Windows 8. LM3915 Calculator screenshots: Ratings Details LM3 LED bar graph display using a set of straightforward actions. Keep it on portable devices You can store LM3915 Calculator on USB flash drives and run it on a target computer by simply opening the executable file. In additi store configuration files in your system, so you can get rid of it using a simple deletion task. Clean and simple design There's no support for a help manual but the dedicated parameters look easy

## **What's New In?**

LM3915 Calculator is a small Windows application specialized in calculating the ideal resistor values for the LM3915 LED bar graph display using a set of straightforward actions. Keep it on portable devices You can store L addition, you can open the utility without administrative privileges. It does not leave entries in your Windows registry and store configuration files in your system, so you can get rid of it using a simple deletion task. venture into tweaking them on your own. A few details about the tool's capabilities are shown directly in the primary panel. A graphical representation of the circuit is displayed in the GUI. Supported calculations LM3915 (reference voltage) and LED current. What's more, the application is able to perform reverse calculations and find out the actual LED current and reference voltage. Tests have shown that the program carries out calculation having to worry that it burdens the computer's performance. Final words All in all, LM3915 Calculator provides a simple and efficient solution for helping you perform calculations related to the ideal resistor values, and signal. The only problem is that the application hasn't been updated for a while so it may cause compatibility issues especially on newer operating systems like Windows 8. Download link: Adjustment of Reference Voltage LM2 generate a constant output voltage and we can adjust it to any value. If you want to have any information about how to use components and connections to build your own sensors or controllers should be referred to the websi

# **System Requirements For LM3915 Calculator:**

Minimum: Mac OS X v10.9 Processor: Intel Core 2 Duo, 3.0 GHz, 4 GB RAM Graphics: 1280x800 (for 3D settings of 1024x768 required) Recommended: Processor: Intel Core i5, 2.66 GHz, 8 GB RAM Graphics: 1280x1024 (for 3D setting

<http://vincyaviation.com/?p=5212> <https://www.corsisj2000.it/visual-nature-studio-crack-free-download-mac-win/> <http://ramchandars.com/wp-content/uploads/2022/06/jamwyl.pdf> <https://dogrywka.pl/btfilestream-crack-license-key/> [https://www.tribewoo.com/upload/files/2022/06/lmzHwMuwWGG6s6aSaHaZ\\_08\\_fda2545aa9c35dceacd6dd47dd13d59d\\_file.pdf](https://www.tribewoo.com/upload/files/2022/06/lmzHwMuwWGG6s6aSaHaZ_08_fda2545aa9c35dceacd6dd47dd13d59d_file.pdf) <http://www.xn--1mq674hzcau92k.com/archives/1195/> [https://sissycrush.com/upload/files/2022/06/NUwGPS1rqBYKsrZfpFDz\\_08\\_a2d1db4ff46bd112a7889eb0dd21bab6\\_file.pdf](https://sissycrush.com/upload/files/2022/06/NUwGPS1rqBYKsrZfpFDz_08_a2d1db4ff46bd112a7889eb0dd21bab6_file.pdf) <https://galaxy7music.com/wp-content/uploads/2022/06/yuljaer.pdf> <http://liverpooladdicts.com/?p=8234> [https://social.deospace.com/upload/files/2022/06/JLdKxBPUE6OIIQMBoNzZ\\_08\\_b99660ec4d2e2ecbb05306b2bf7d751a\\_file.pdf](https://social.deospace.com/upload/files/2022/06/JLdKxBPUE6OIIQMBoNzZ_08_b99660ec4d2e2ecbb05306b2bf7d751a_file.pdf) <http://www.l-mesitran.ro/?p=1> <https://2figureout.com/wp-content/uploads/2022/06/webbre.pdf> <https://sanantoniowritersguild.org/resolve-for-w32-badtrans/> [http://toilesdusoleil-montpellier.com/wp-content/uploads/2022/06/Portable\\_Media\\_Player\\_Crack\\_Free\\_MacWin.pdf](http://toilesdusoleil-montpellier.com/wp-content/uploads/2022/06/Portable_Media_Player_Crack_Free_MacWin.pdf) <http://iapitb.org/?p=4028> [https://taxi2b.social/upload/files/2022/06/g8V9rMnhHvF4O66eevtq\\_08\\_a2d1db4ff46bd112a7889eb0dd21bab6\\_file.pdf](https://taxi2b.social/upload/files/2022/06/g8V9rMnhHvF4O66eevtq_08_a2d1db4ff46bd112a7889eb0dd21bab6_file.pdf) <http://classacteventseurope.com/wp-content/uploads/2022/06/quymben.pdf> <https://www.mycatchyphrases.com/arecont-vision-ip-utility-crack-free-download/> [https://ihunt.social/upload/files/2022/06/VAM1ZYBXkY4nSPctHlQR\\_08\\_a2d1db4ff46bd112a7889eb0dd21bab6\\_file.pdf](https://ihunt.social/upload/files/2022/06/VAM1ZYBXkY4nSPctHlQR_08_a2d1db4ff46bd112a7889eb0dd21bab6_file.pdf) <http://ajkersebok.com/?p=21253>

Related links: